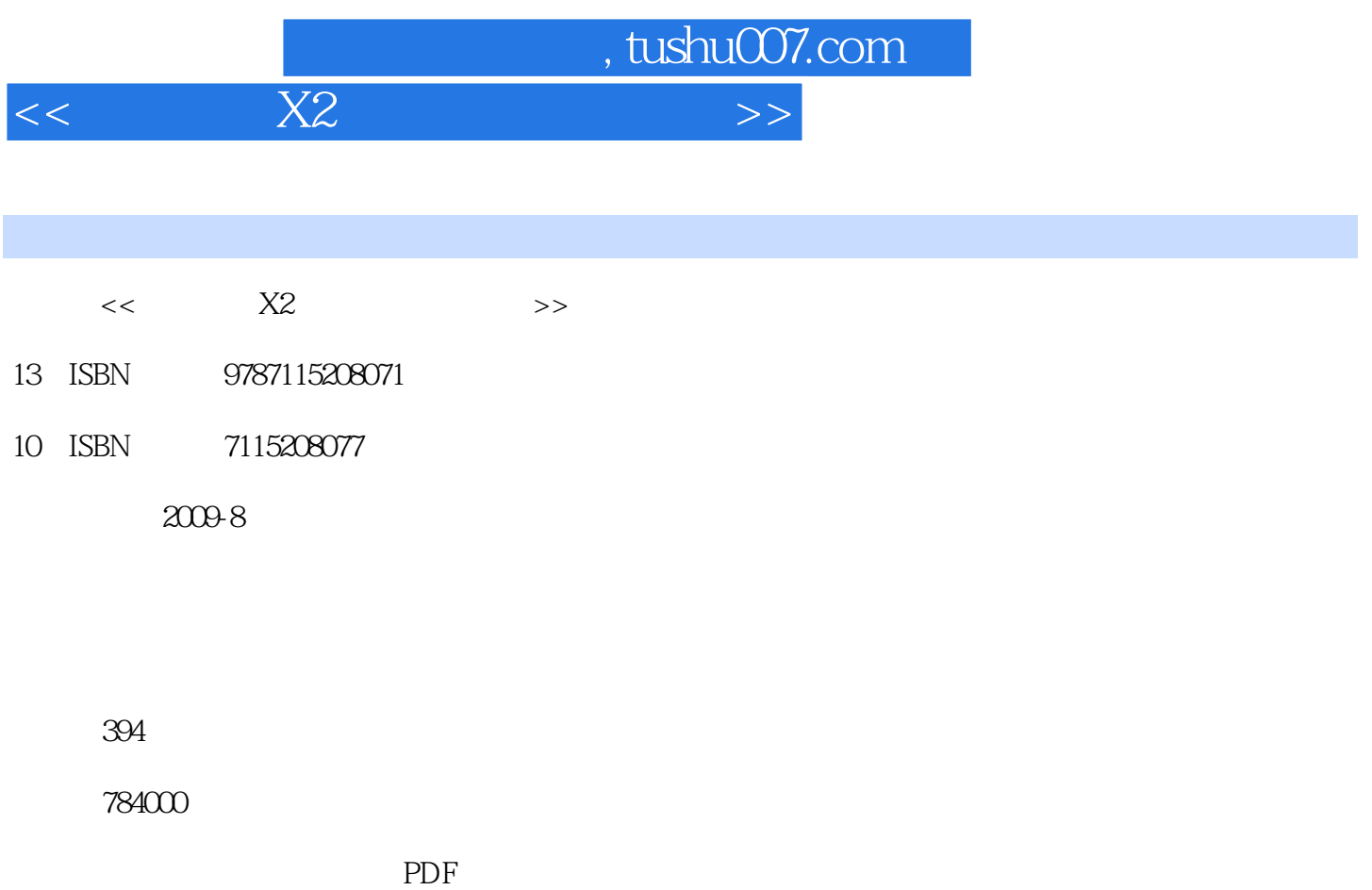

更多资源请访问:http://www.tushu007.com

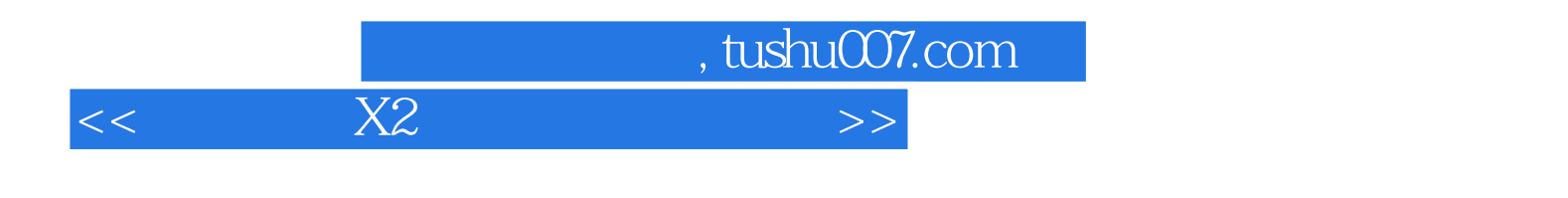

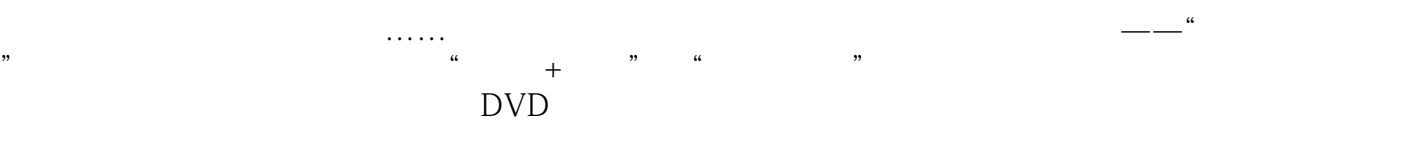

CD DVD

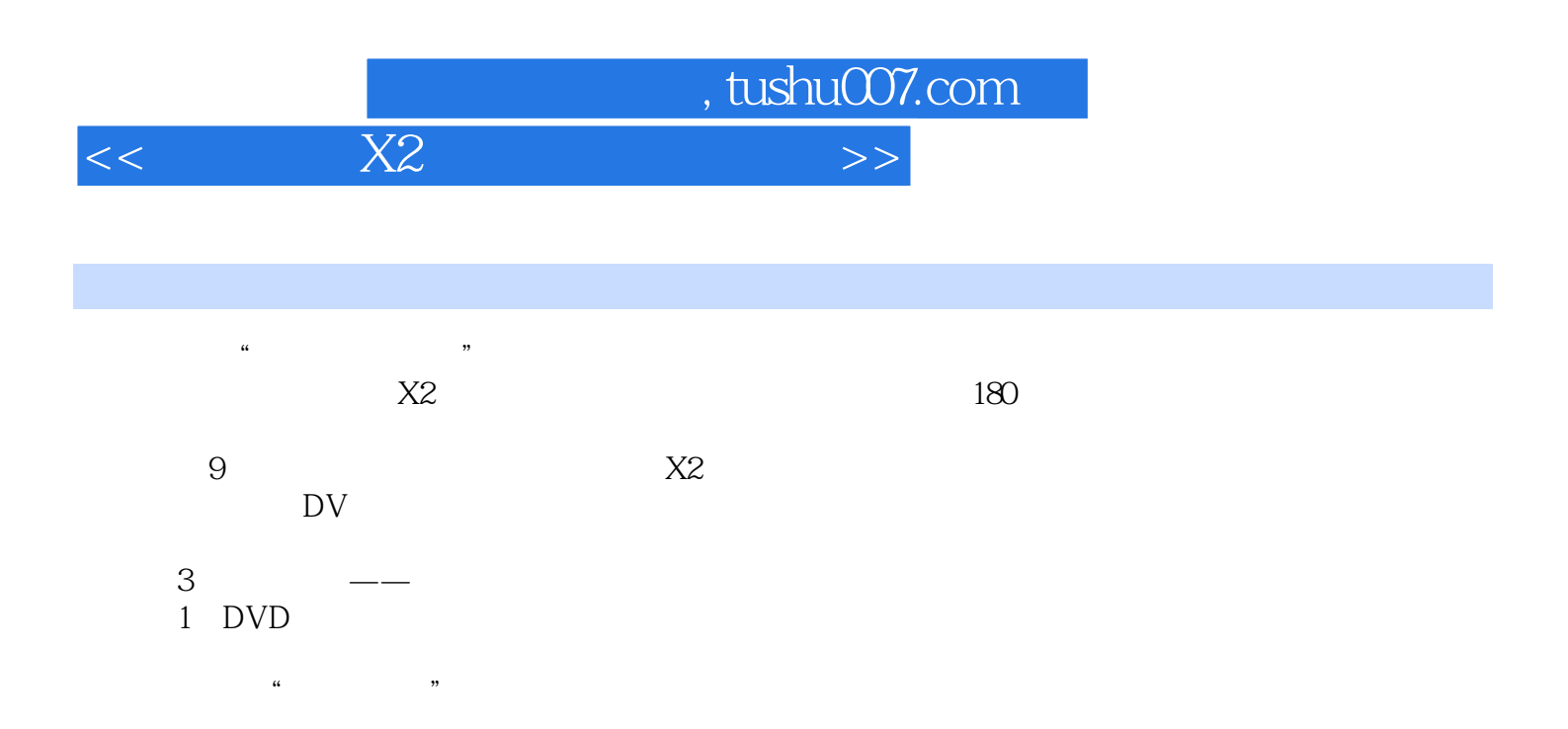

, tushu007.com

 $<<$  X2 $>>$ 

## $1$  DV  $1$   $2$  $3 \hspace{2.5cm} 4 \hspace{2.5cm} 5 \hspace{2.5cm} 6$  $7$  and  $8$  and  $2$  and  $9$  DV 10 DVD 11 VCD 12  $13$  CD  $14$   $15$  $16$  and  $17$  and  $18$  $19$   $20$  $21$   $22$  $24$   $25$   $26$  $27$  28  $29$  29  $30$  $31$   $32$   $33$ 34 Gamma 35 36 36 36 PM 36 amma 放速度 实例37 制作影片的倒放效果 实例38 对图像素材重新采样 实例39 为图像创建摇动  $40 \hspace{1.5cm} 41$   $42$  实例43 重置素材默认设置 实例44 添加单色色彩画面 实例45 使相片适合音乐的速度和区  $3 \t 46$   $47$   $48$ 49 50 51 51 实例52 气泡滤镜应用 实例53 炭笔滤镜应用 实例54 云彩滤镜应用 实例55 色彩平衡滤镜 应用 实例56 色彩偏移滤镜应用 实例57 彩色笔滤镜应用 实例58 漫画滤镜应用 实例59 修  $\odot$  61 62 62  $\odot$  $63$  64  $64$   $65$   $66$ 色调滤镜应用 实例67 浮雕滤镜应用 实例68 摄影机滤镜应用 实例69 胶片损坏滤镜应用 实例70 情景模板滤镜应用 实例71 胶片外观滤镜应用 实例72 综合变化滤镜应用 实例73 鱼眼滤镜应用 实例74 幻影动作滤镜应用 实例75 色调和饱和度滤镜应用 实例76 反转滤镜 应用 实例77 万花筒滤镜应用 实例78 镜头闪光滤镜应用 实例79 光线滤镜应用 实例80 闪电滤镜应用 实例81 镜像滤镜应用 实例82 单色滤镜应用 实例83 马赛克滤镜应用 实 例84 油画滤镜应用 实例85 老电影滤镜应用 实例86 往内挤压滤镜应用 实例87 往外扩张 滤镜应用 实例88 雨点滤镜应用 实例89 涟漪滤镜应用 实例90 锐化滤镜应用 实例91 星 形滤镜应用 实例92 频闪动作滤镜应用 实例93 波纹滤镜应用 实例94 视频摇动和缩放滤镜 应用 实例95 肖像画滤镜应用 实例96 水流滤镜应用 实例97 水彩滤镜应用 实例98 漩涡  $99$  100  $4$  5 第6章 标题与字幕 第7章 声音编辑 第8章 视频转换与影片输出 第9章 综合 实例应用

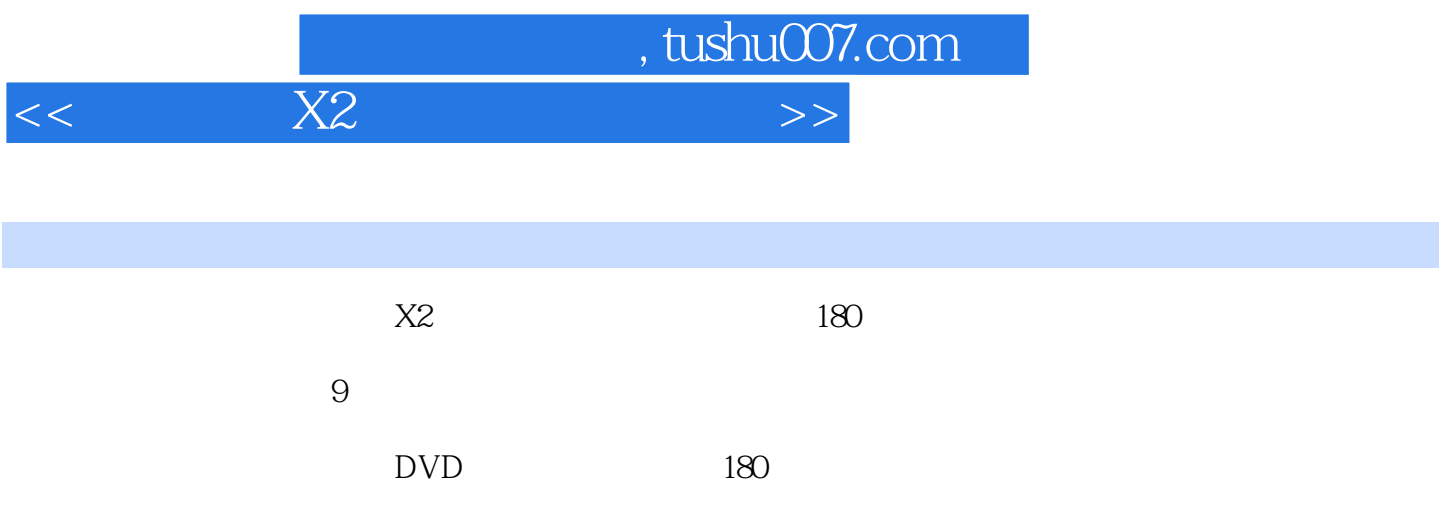

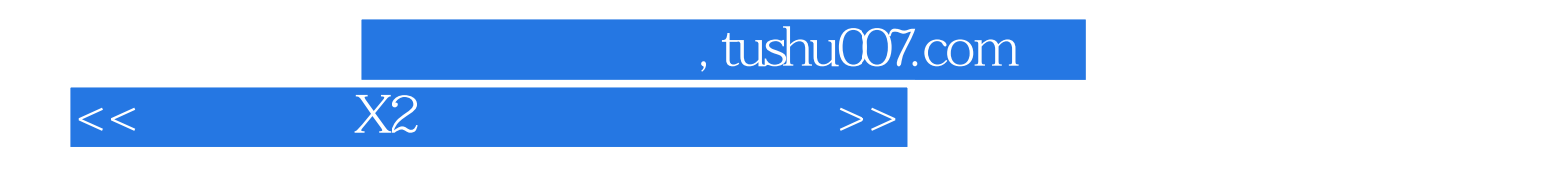

本站所提供下载的PDF图书仅提供预览和简介,请支持正版图书。

更多资源请访问:http://www.tushu007.com